# **PERANCANGAN SISTEM KEARSIPAN ELEKTRONIK DALAM MENUNJANG KEGIATAN ADMINISTRASI PADA MADRASAH TSANAWIYAH AL-AMALUL KHAIR KOTA PALEMBANG**

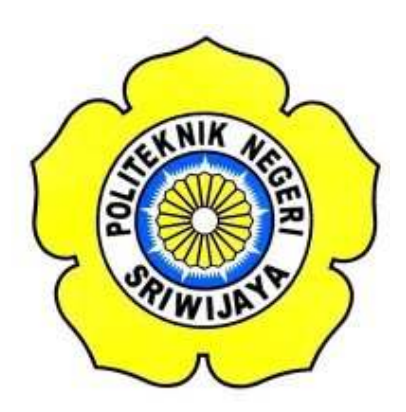

### **LAPORAN AKHIR**

# **Disusun untuk Memenuhi Syarat Menyelesaikan Pendidikan Diploma III Pada Jurusan Administrasi Bisnis Program Studi Administrasi Bisnis Politeknik Negeri Sriwijaya**

**Disusun Oleh:** 

**NANDA NPM 061730601132** 

# **POLITEKNIK NEGERI SRIWIJAYA JURUSAN ADMINISTRASI BISNIS**

**2020** 

#### PERANCANGAN SISTEM KEARSIPAN ELEKTRONIK DALAM MENUNJANG KEGIATAN ADMINISTRASI PADA MADRASAH TSANAWIYAH AL-AMALUL KHAIR PALEMBANG

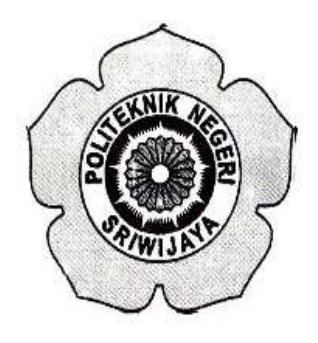

Disusun untuk Memenuhi Syarat Menyelesaikan Pendidikan Diploma III Pada Jurusan Administrasi Bisnis Program Studi Administrasi Bisnis Politeknik Negeri Sriwijaya

**Disusun Oleh:** 

**NANDA** NPM 061730601132

Menyetujui,

Palembang, Agustus 2020 Pembimbing II,

Pembimbing I,

um

Purwati S.E., M.M. NIP 1965071119888032002

Desloehal Djumrianti, S.E., MIS., Ph.D NIP 196812061990032003

Mengetahui, Ketua Jurusan Administrasi Bisnis Heri Setiawan, S.E., M.AB

VIP 197602222002121001

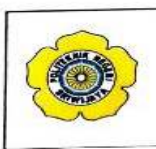

KEMENTERIAN PENDIDIKAN DAN KEBUDAYAAN POLITEKNIK NEGERI SRIWIJAYA Jalan Srijaya Negara, Palembang 30139 Telp. 0711-353414 Fax. 0711-355918 Website: www.polisriwijaya.ac.id E-mail: info@polsri.ac.id

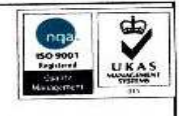

#### SURAT PERNYATAAN

Yang bertanda tangan di bawah ini:

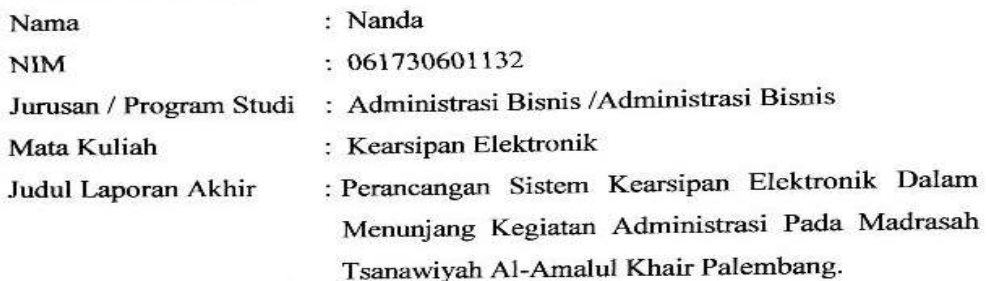

Dengan ini menyatakan bahwa:

- 1. Laporan yang saya buat dengan judul sebagaimana tersebut di atas beserta isinya merupakan hasil penelitian saya sendiri.
- 2. Laporan Akhir ini bukanlah plagiat/salinan Laporan Akhir milik orang lain.
- 3. Apabila Laporan saya plagiat/salinan Laporan Akhir milik orang lain, maka saya sanggup menerima sanksi berupa pembatalan Laporan Akhir beserta konsekuensinya.

Demikianlah surat pernyataan ini saya buat dengan sebenarnya untuk diketahui oleh pihak-pihak yang berkepentingan.

Palembang, Agustus 2020 Yang membuat pernyataan, **EDALLA**<br>TEMPEL **Aug** C6AHF679576467 Nanda NPM 061730601132

# **LEMBAR PENGESAHAN**

 $\frac{1}{2}$ 

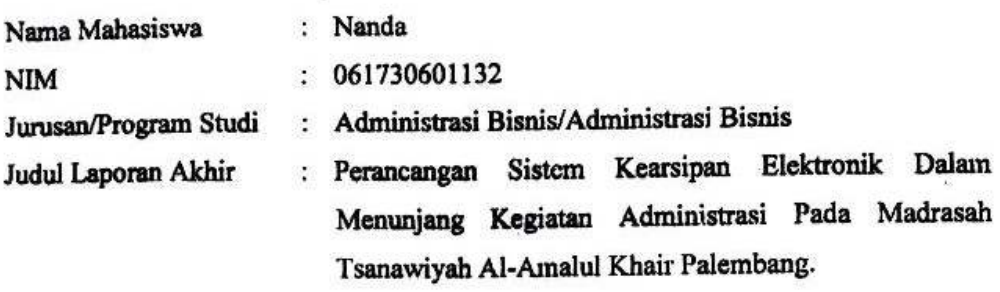

Telah dipertahankan dihadapan Dewan Penguji Ujian Laporan Akhir Jurusan Administrasi Bisnis Dan dinyatakan LULUS

> Pada hari: **Tanggal:**

**TIM PENGUJI** 

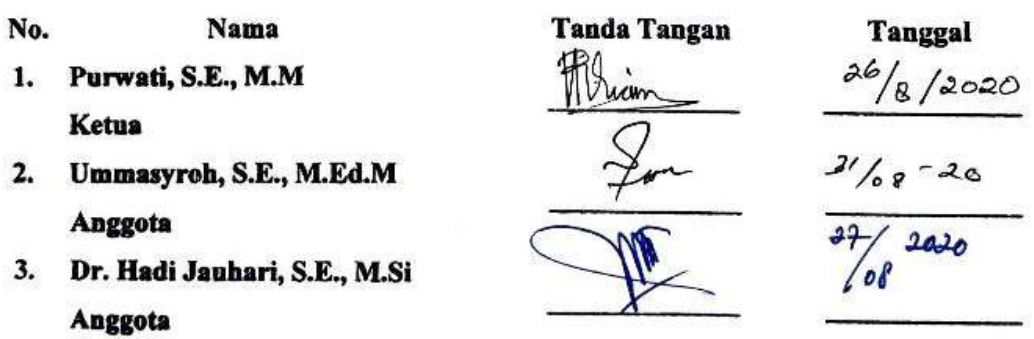

 $\mathsf{i}\mathsf{v}$ 

Motto:

"Hidup adalah Kumpulan Keyakinan dan Perjuangan" (Habiburrahman El-Shirazy)

Kupersembahkan untuk:

- Kedua Orang Tuaku Tercinta
- Saudara-saudaraku Tersayang
- Dosen dan Staff Jurusan Administrasi Bisnis
- Teman Seperjuangan
- Almamaterku

#### **KATA PENGANTAR**

 Puji syukur penulis panjatkan atas kehadirat Allah Subhannahu Wa Ta'ala Yang Maha Esa karena atas berkat rahmat-Nya , penulis dapat menyelesaikan Laporan Akhir dengan judul "**Perancangan Sistem Kearsipan Elektronik Dalam Menunjang Administrasi Pada Madrasah Tsanawiyah Kota Palembang**".

 Tujuan penyusunan Laporan Akhir ini untuk membuat Perancangan Sistem Kearsipan Elektronik Dalam Menunjang Administrasi Pada Madrasah Tsanawiyah Kota Palembang serta untuk memenuhi persyaratan menyelesaikan pendidikan diploma III pada Jurusan administrasi Bisnis progran studi Administrasi Bisnis di Politeknik Negeri Sriwijaya.

 Laporan Akhir ini terdiri dari 5 (lima) bab. Bab I, akan mengantarkan pembaca untuk mengetahui bagaimana latar belakang pengambilan judul, rumusan masalah, ruang lingkup pembahasan, tujuan dan manfaat peneliti, metode penelitian serta metode pengumpulan data, Bab II mengenai teori-teori yang digunakan untuk mendukung pembahasan, Bab III penulis membahas mengenai keadaan umum dari objek penelitian Bab IV merupakan pembahasan rumusan masalah dan hasil dari perancangan sistem kearsipan elektronik, Bab V merupakan kesimpulan dan saran dari pembahasan yang telah penulis lakukan.

 Penulis berharap semoga Laporan ini dapat memberikan manfaat bagi pembaca terutama Mahasiswa/i Jurusan Administrasi Bisnis Politeknik Negeri Sriwijaya.

Palembang, Agustus 2020

Penulis

#### **UCAPAN TERIMA KASIH**

Puji dan syukur kami ucapkan kehadiran Allah SWT karena dengan rahmat dan hidayah-Nyalah sehingga penulis dapat menyelesaikan penyusunan laporan akhir ini. Adapun tujuan dari penulisan laporan akhir ini untuk memenuhi salah satu syarat kurikulum pada Politeknik Negeri Sriwijaya Palembang.

Kami menyadari bahwa penulisan laporan ini tidak akan terselesaikan dengan baik tanpa adanya bimbingan, masukan, dan arahan dari berbagai pihak yang telah banyak membantu. Penulis mengucapkan terima kasih kepada:

- 1. Bapak Dr. Ing. Ahmad Taqwa, M.T. selaku Direktur Politeknik Negeri Sriwijaya Palembang.
- 2. Bapak Heri Setiawan, S.E., M.AB selaku Ketua Jurusan Administrasi Bisnis Politeknik Negeri Sriwijaya Palembang. Sekaligus selaku Dosen Pembimbing II yang telah memberikan bimbingan, arahan, dan juga saran dalam penyusunan Laporan Akhir
- 3. Ibu Dr. Marieska Lupikawaty S.E., M.M selaku Sekretaris Jurusan Administrasi Bisnis Politeknik Negeri Sriwijaya Palembang.
- 4. Ibu Purwati S.E., M.M selaku Dosen Pembimbing I yang telah memberikan bimbingan, arahan dan juga saran dalam penyusunan Laporan Akhir.
- 5. Ibu Desloehal Djumrianti, S.E., MIS., Ph.D selaku Dosen Pembimbing II yang telah memberikan bimbingan, arahan dan juga saran dalam penyusunan Laporan Akhir.
- 6. Madrasah Tsanawiyah Al-Amalul Khair Palembang yang telah bersedia mengizinkan saya melakukan penelitian.
- 7. Saudara Phobya Novianti S.Pd selaku Staff Tata Usaha Madrasah Tsanawiyah Al-Amalul Khair yang telah membantu dalam pemberian informasi.
- 8. Seluruh Pegawai Madrasah Tsanawiyah Al-Amalul Khair.
- 9. Seluruh Dosen dan segenap karyawan/i Politeknik Negeri Sriwijaya Jurusan Administrasi Bisnis.
- 10. Orang tua penulis yang selalu memberikan do'a, dukungan dan motivasi untuk menyelesaikan Laporan Akhir ini.
- 11. Teman-teman di kelas 6 NE Administrasi Bisnis yang sudah berjuang bersamasama dari awal hingga akhir.
- 12. Semua pihak yang telah membantu dan mendoakan saya, terima kasih atas semua bantuan kalian walaupun tidak dapat disebutkan satu persatu.

 Penulis mengucapkan terima kasih atas segala bantuan, dukungan, doa dan perhatian yang telah diberikan kepada penulis. Semoga amal baik yang telah diberikan kepada penulis mendapatkan imbalan dari Allah SWT.

Palembang, Agustus 2020

Penulis

#### **ABSTRAK**

Laporan Akhir ini berjudul Perancangan Sistem Kearsipan Elektronik Dalam Menunjang Kegiatn Administrasi Pada Madrasah Tsanawiyah Al-Amalul Khair. Laporan akhir ini dibuat dengan tujuan untuk merancang suatu sistem kearsipan elektronik dengan menggunakan *Microsoft Access* 2013 pada Madrasah Tsanawiyah Al-Amalul Khair. Data dikumpulkan dengan cara melakukan riset lapangan berupa wawancara dengan Staff Tata Usaha, dokumentasi serta beberapa literatur yang berhubungan dengan kearsipan dan perancangan sistem kearsipan elektronik. Metode analisa data yang digunakan yaitu metode kualitatif serta merancang sistem kearsipan elektronik dengan menggunakan *Microsoft Access 2013*. Berdasarkan hasil wawancara terdapat beberapa kendala dalam sistem kearsipan manual antara lain penemuan kembali arsip memakan waktu yang lama, kurangnya peralatan arsip, arsip hilang, rusak dan tercecer. Hasil penelitian menunjukkan bahwa sistem kearsipan elektronik berbasis Microsoft Access 2013 yang dirancang oleh penulis dapat menjadi solusi dalam membantu mengatasi permasalahan sistem kearsipan manual pada Madrasah Tsanawiyah Al-Amalul Khair setelah diuji coba penemuan kembali arsip dengan menggunakan Micorosoft Access 2013 lebih efektif dan cepat dibandingan secara manual memakan waktu 7 menit sedangkan dengan Microsoft Access 2013 yang sudah disiapkan hanya memakan waktu selama 30 detik. Selain dapat menghemat waktu pencarian arsip. Sistem kearsipan Elektronik dapat menghemat waktu dalam pencatatan surat, secara manual memakan waktu 1 menit 20 detik sedangkan dengan Microsoft Access 2013 hanya memakan waktu selama 50 detik.

Keyword: *Sistem Kearsipan Elektronik, Microsoft Access 2013, Madrasah Tsanawiyah Al-Amalul Khair*

#### *ABSTRACT*

*This final report is entitled The Design of Electronic Filing Systems in Support of Administrative Activities at the Madrasah Tsanawiyah Al-Amalul Khair Palembang. This purpose of final is to design an electronic filing system using Microsoft Access 2013 at Madrasah Tsanawiyah Al-Amalul Khair. The Data was collected by conducting field research in the form of interviews with Administrative Staff, documentation and some literature related to archiving and designing electronic filing systems. The data analysis method used is a qualitative method and designing an electronic filing system using Microsoft Access 2013. Based on the results of the interviews, there are several obstacles in the manual filing system, including the recovery of archives which takes a long time, lack of archival equipment, lost, damaged and scattered archives. The results showed that the electronic filing system based on Microsoft Access 2013 which was designed by the author could be a solution in helping overcome the problems of manual filing systems at Madrasah Tsanawiyah Al-Amalul Khair after trying to recover archives using Micorosoft Access 2013 more effectively and quickly than manually. takes 7 minutes while with Microsoft Access 2013 which has been prepared it only takes 30 seconds. Besides being able to save time searching for archives. Electronic filing systems can save time in recording letters, manually taking 1 minute 20 seconds while with Microsoft Access 2013 it only takes 50.* 

*Keyword: Electronic Filing System, Microsoft Access 2013, Madrasah Tsanawiyah Al-Amalul Khair.* 

### **DAFTAR ISI**

### Halaman

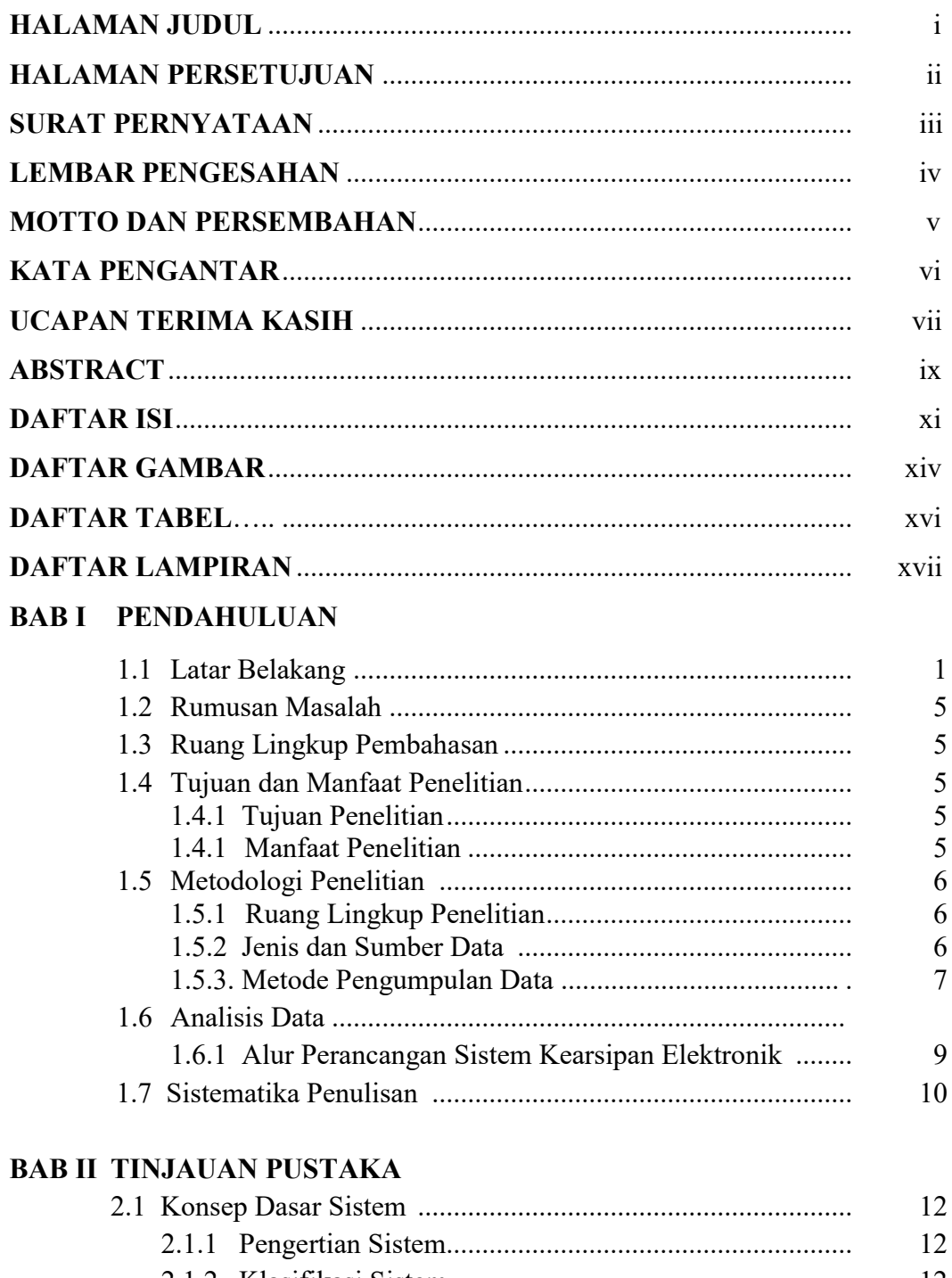

12 13

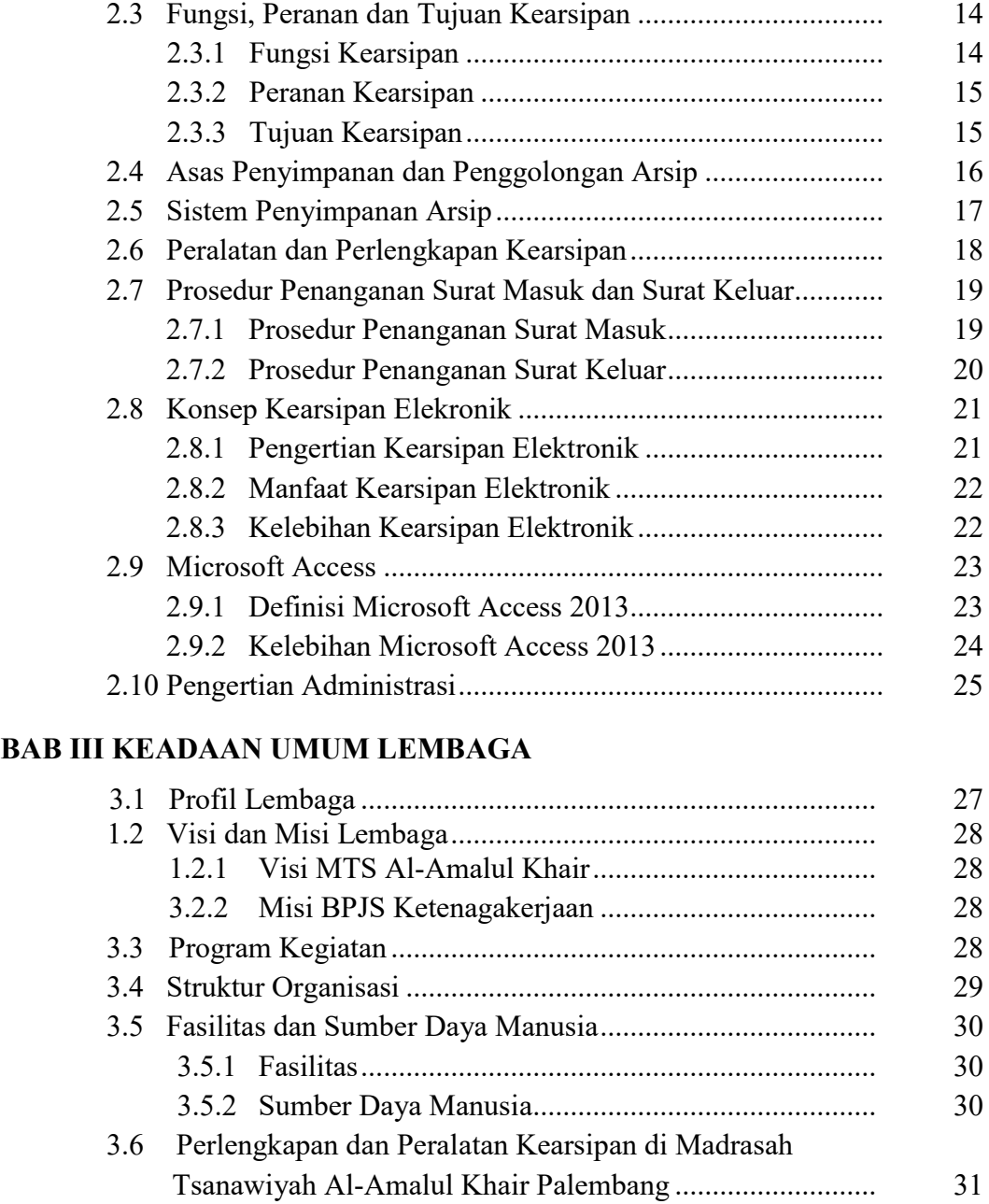

# 3.6.1 Buku Agenda Surat Keluar ....................................... 31 3.6.2 Lembar Disposisi ...................................................... 32 3.6.3 Komputer .................................................................. 33 3.6.4 Lemari Arsip ............................................................. 34 3.6.5 Printer ........................................................................ 34 3.6.6 Scanner ...................................................................... 35

### **BAB IV PEMBAHASAN**

4.1 Sistem Penyimpanan Arsip di Madrasah

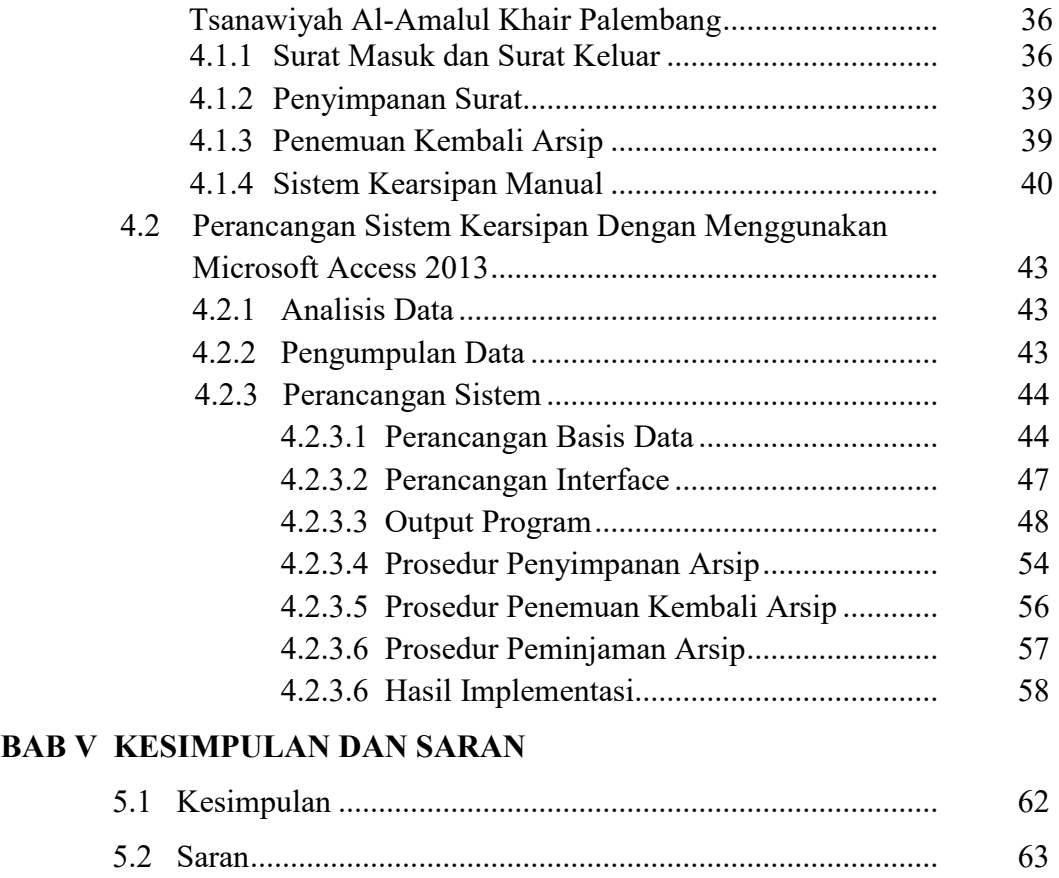

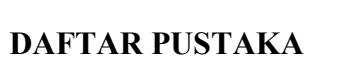

# **LAMPIRAN**

### **DAFTAR GAMBAR**

#### Halaman

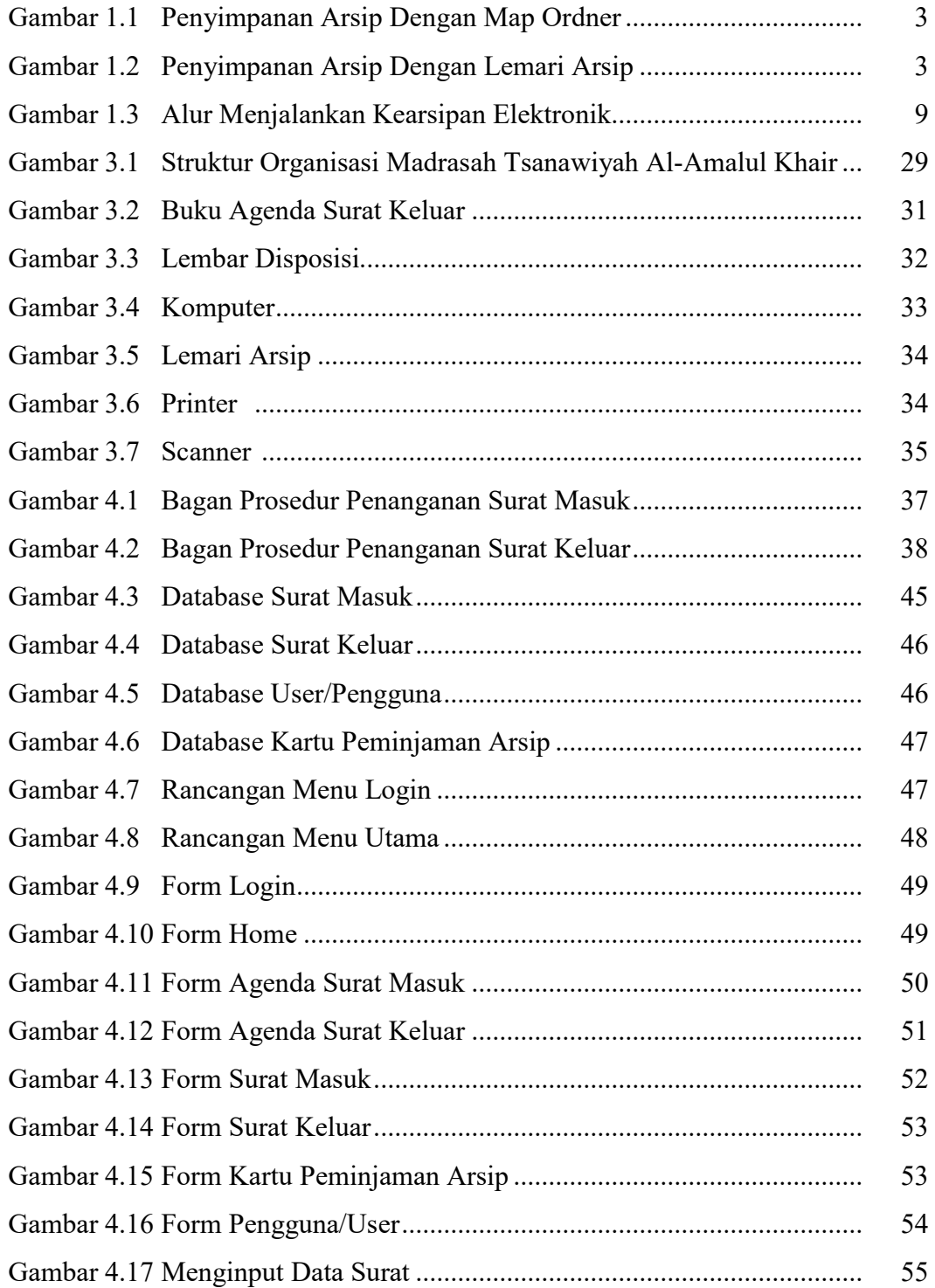

# Halaman

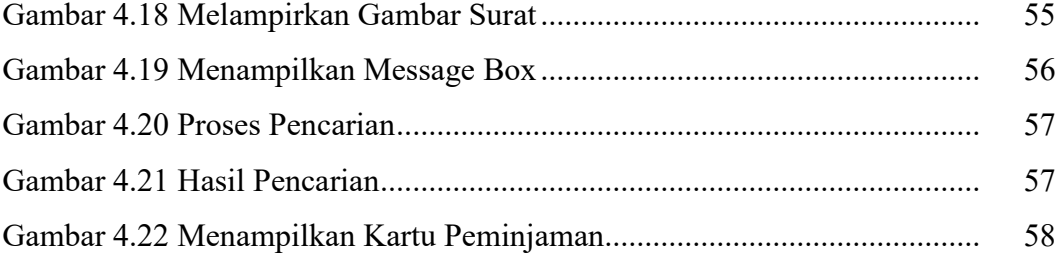

### **DAFTAR TABEL**

#### **Halaman**

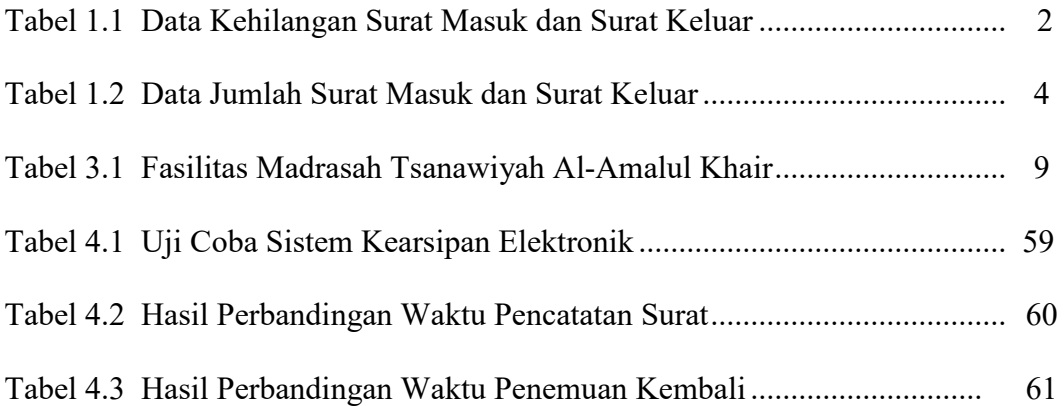

# **DAFTAR LAMPIRAN**

- Lampiran 1 Surat Rekomendasi Ujian Laporan Akhir
- Lampiran 2 Surat Pengantar Pengambilan Data
- Lampiran 3 Surat Izin Pengambilan Data
- Lampiran 4 Surat Kesepakatan Bimbingan Pembimbing
- Lampiran 5 Lembar Bimbingan Laporan Akhir Pembimbing
- Lampiran 6 Lembar Kunjungan Mahasiswa
- Lampiran 6 Daftar Wawancara